### **Today's Topics**

#### **Last Time**

• Top-down parsers - predictive parsing, backtracking, recursive descent, LL parsers, relation to S/SL

#### **This Time**

- Constructing parsers in SL
- Syntax error recovery and repair

#### **Parsing Using SL**

- As we have observed, an SL program (an S/SL program with no semantic mechanisms) is a context-free parser
- The output of an SL parser is a stream of *semantic tokens* that is, input tokens for the semantic analyzer
- Expressions are translated by the parser to *postfix* notation using SL rules, one for each level of precedence

 $1+4*(7*6+9) \rightarrow 1476*9+* +$ 

- Postfix is a convenient linear notation for the output *parse tree* all precedences have been resolved, and the order of operations has been determined and is represented directly
- Subsequent phases (semantic analysis, code generation) need not be bothered with precedence or associativity

## **Understanding Postfix**

- Postfix is simply a convenient linear notation for a parse tree
- Constructing the represented parse tree consists of reading from left to right, rotating the operators above the previous two items
- Example:

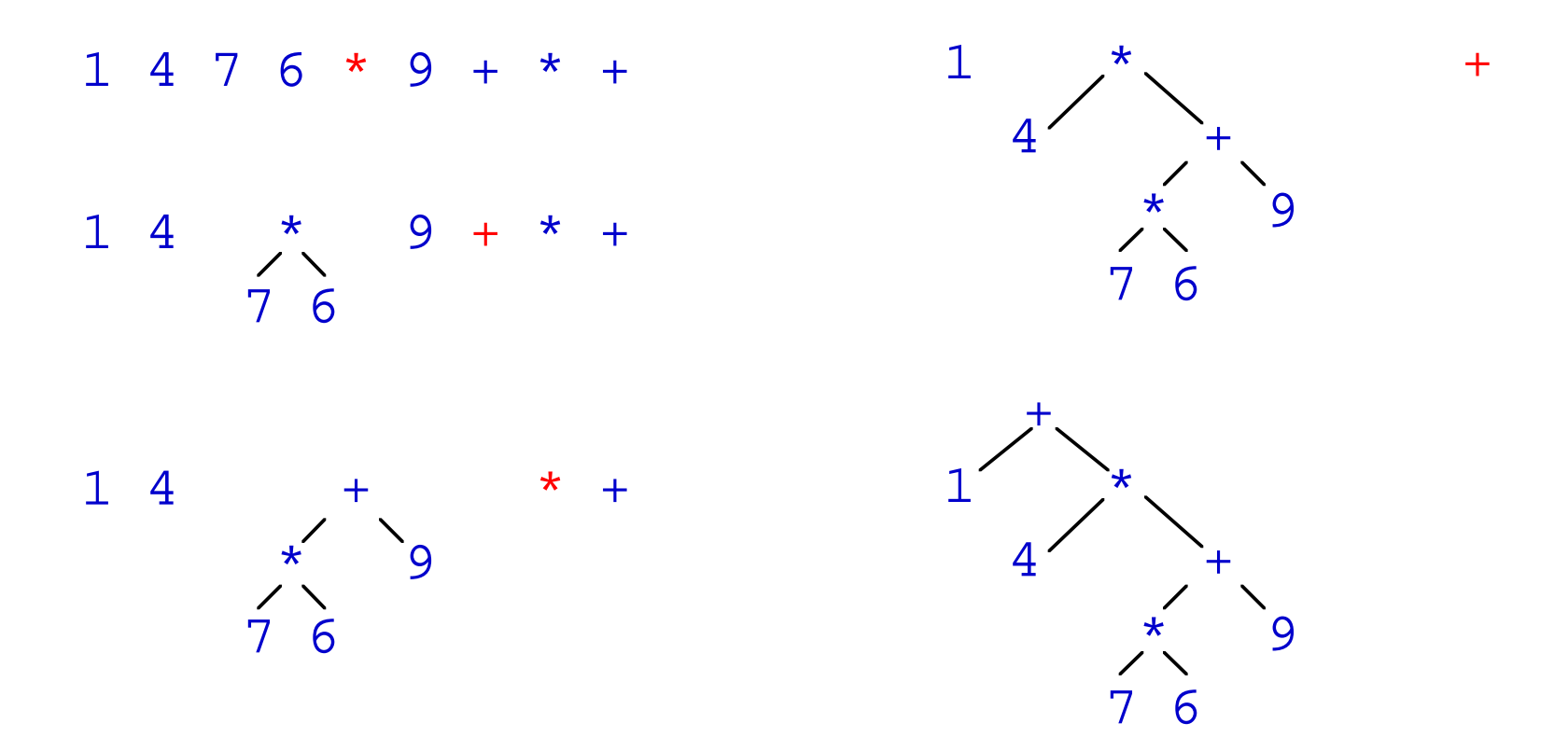

## **SL Parsing - Expressions**

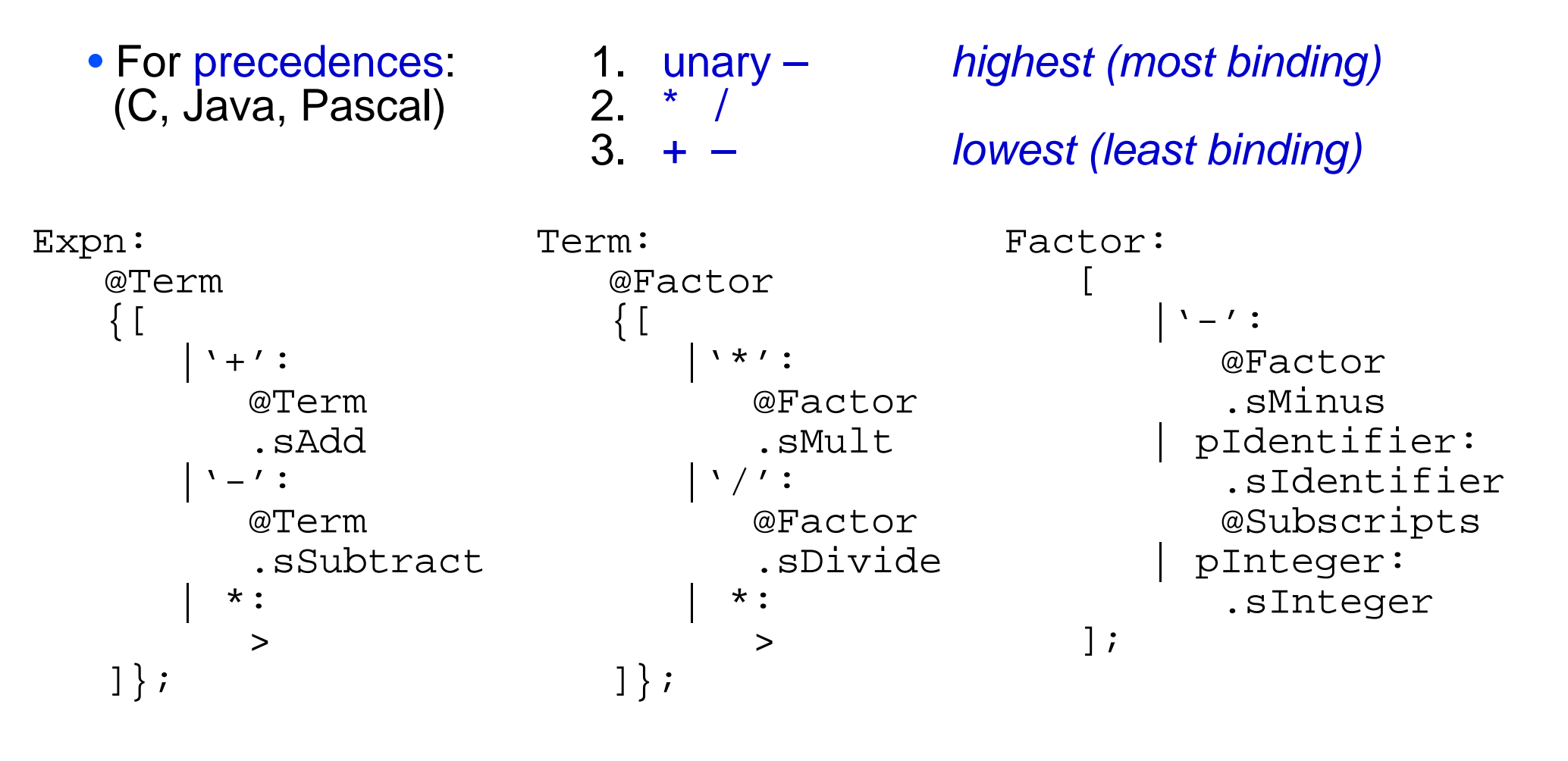

• Example:

 $1+-3*2$   $\rightarrow$  1 3 sMinus 2 sMult sAdd

### **SL Parsing - Expressions**

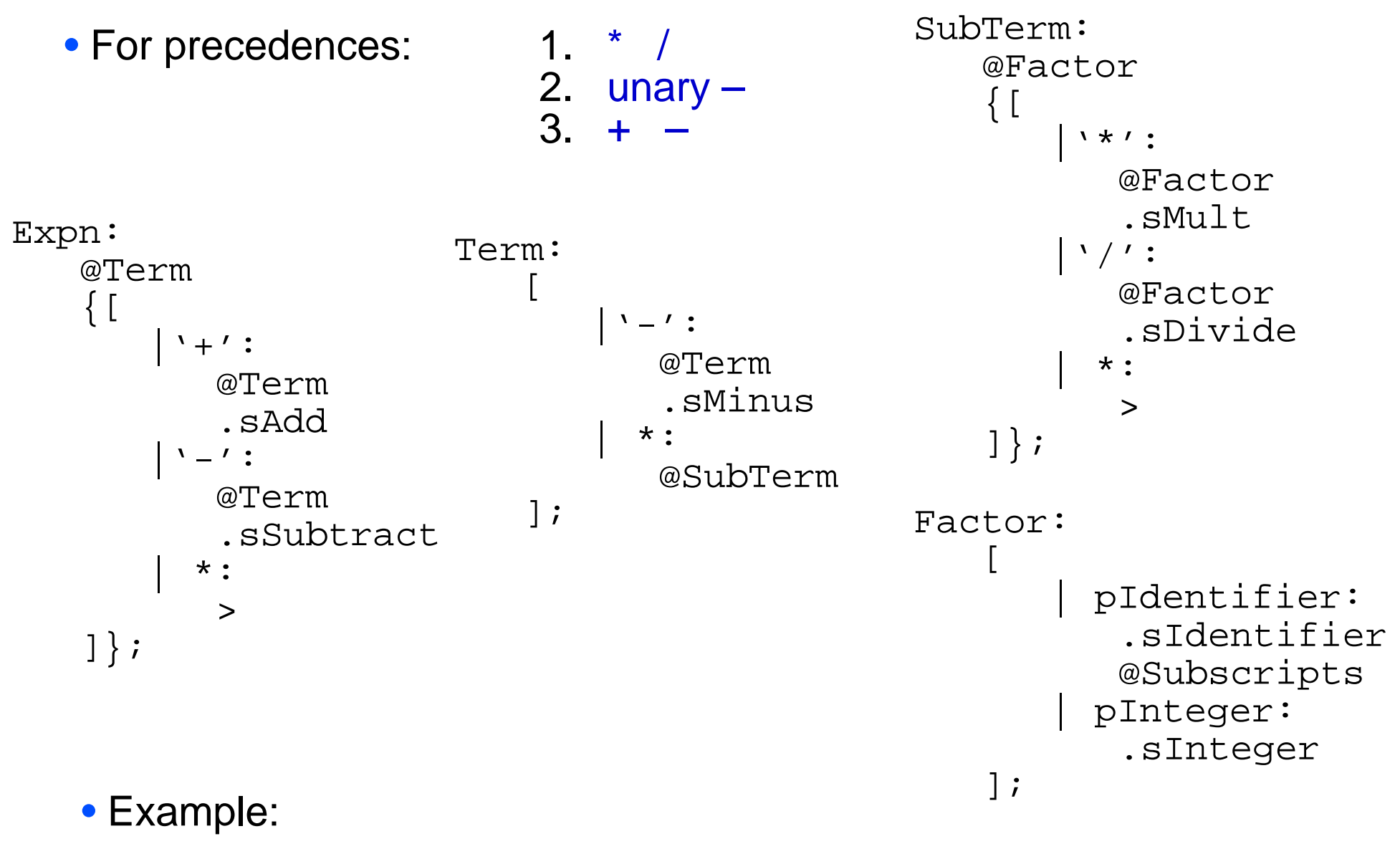

1+-3\*2 <sup>→</sup> 1 3 2 sMult sMinus sAdd

#### **Role of the SL Parser**

- The Parser's job is to:
	- (1) check syntax to see that it is valid,
	- (2) resolve precedence and order of operations (associativity),
	- (3) recognize and explicitly relate structure of statements, blocks and scopes
- Each kind of Parser achieves these aims in different ways
- The SL Parser does the first of these automatically using S/SL syntax error detection (more on this later)
- It does the second by converting expressions to their parse tree in postfix form
- It does the third by recognizing structural relationships and explicitly marking them using semantic tokens

#### **Syntax Error Recovery**

- A Parser must *detect* syntax errors but it must also:
	- *Isolate* them, so that the user knows where the mistake is, and
	- *Recover* from them, so that it can continue parsing and check the rest of the program
- Parsing methods vary in their ability to do each of these well all methods can *detect* syntax errors (otherwise they wouldn't be parsers)
- *Isolating* them (pointing out where the actual fault is) is more difficult, and *recovering* from them without causing more (phantom) errors is even more difficult

### **Syntax Error Recovery**

- Most parsing algorithms provide some general *recovery strategy*
- Basic problem:
	- When syntax error is detected, (a mismatch between the next input token and what's expected by the grammar),
	- *Resynchronize* the state of the parse and the next input token with a minimum number of actions and the minimum probability of further errors
- Effective syntax error recovery and repair is a big area of research, with many complex algorithms
- Varying degrees of success, ranging from virtually useless (with many cascading "phantom" errors), to virtually perfect, with little or no cascading
- Success varies depending on the particular error most recovery algorithms have one or more "pathological cases", where they do very badly

#### **SL Syntax Error Recovery**

- The built-in syntax error recovery used by SL (by Barnard, 1981) is based on using end-of-statement markers (e.g. '**;**' ) as synchronization points for the parse
- This is a common idea in many syntactic error recovery strategies e.g. COBOL compilers typically skip to the next statement keyword that starts a statement

### **SL Syntax Error Recovery**

- In SL, a syntax error is detected when the expected input token (in either an explicit input token action or an input choice action) does not match the next input token
- The steps in recovery are:
	- 1. Suspend input token acceptance (enter *recovery state*)
	- 2. In recovery state, continue to walk S/SL table, *pretending* all expected input tokens are matched but *accepting none*, until we expect an end-of-statement token
	- 3. Flush (discard) tokens from input until an end-of-statement token
	- 4. Exit recovery state and continue as if nothing had happened

## **SL Syntax Error Recovery - Example**

```
VarDeclaration: SimpleType:
   pIdentifier [
    .sIdentifier | pIdentifier:
    \mathcal{C} : \mathcal{C} , and \mathcal{C} is the set of the set of the set of the set of the set of the set of the set of the set of the set of the set of the set of the set of the set of the set of the set of the set of the set
   @TypeBody @Constant
    ';';
                                               '..' .sRange
                                              @Constant
TypeBody: ];
   \lceil| 'array': Constant:
        | 'file': pInteger
                                       .sIntegerliteral;
          \star :
          @SimpleType
    ];
       Input: var x = integer;
       Recovery/repair: var x : 1..1 ;
```
## **SL Syntax Error Recovery - Input Choices**

- If the error occurs during an input choice (i.e. the next input token does not match any alternative, and the choice has no default) then SL treats it as a mismatch of the first alternative
- So for recovery purposes (only),

```
Constant:
                                        \mathbb{R}^2 | pInteger:
                                                  .sInteger
                                                 * :
                                                 pIdentifier
                                                  .sIdentifier
                                            ];
Constant:
\mathbb{R}^n | pIdentifier:
          .sIdentifier
         | pInteger:
          .sInteger
    ];
                                 • Acts like:
```
- In other words, the error is treated as a mismatch of the first alternative, and then recovery proceeds as usual
- And if we are *in* recovery state, the first alternative is always taken

#### **Recovery Loops**

- SL recovery state walks the SL program looking for an expected end-of-statement token, *pretending* all input is matched
- When coding SL we have to be aware of the possibility of recovery otherwise the path followed in recovery state may never reach and expected end-of-statement, and we have an infinite loop!

```
ConstantList:
    '('
   @Constant
   \{[ | ')':
         >
      | *:
         ',' @Constant
    ]};
                                  • If input is (1, 3; 2)\rightarrow infinite loop
```
- Each time around the loop, the default ( $\vert$ \*: ) is taken
- Must structure SL rules such that recovery will always terminate

#### **Recovery Loop Resolution**

- A simple rule-of-thumb makes it easy to be sure recovery will always terminate
- Always make the exiting alternative of an SL loop either:
	- (a) the *default* (otherwise) alternative, or
	- (b) the *first* alternative of a choice without a *default*

```
ConstantList: ConstantList:
\mathcal{N}(\mathcal{N}) @Constant @Constant
\{[ | ',': | ')':
    @Constant
 | *: | ',':
     > @Constant
 ]} ]};
\left( \begin{array}{c} \lambda \\ \lambda \end{array} \right) / ;
```
• If input is  $(1, 3; 2)$ 

#### $\rightarrow$  exits the loop as soon as enters recovery state

#### **What if no Semicolons?**

- Easier syntax error recovery was one of the original motivating factors behind the use of semicolons in programming languages
- Some languages, such as Euclid and Turing, do not have semicolons or other any other end-of-statement tokens (but are still free-format, that is, end-of-lines are not required)
- So how can the SL parser resynchronize after a syntax error?
- **Observation**: Programmers do not format their code in arbitrary ways - newlines (return or enter keys) tend to be typed at the ends of expressions and statements - therefore we can use the actual newline characters as synchronization points
- Of course this will not always work perfectly but quite often in Computer Science we tend to overgeneralize and worry about the worst case when it's not reasonable - in 99% of cases this works
- If there happens to be a misplaced newline in the middle of a statement and there is an error, the only penalty will be a single extra "cascaded" syntax error

## **SL Syntax Error Recovery - No Semicolons**

• Insert special *new line* ('<nl>') tokens into the grammar at ends of statements and other forms where semicolons "would be"

• Example:

```
VarDeclarations:
   pIdentifier
   .sIdentifier var x: int
   ':' var x: string
   @TypeBody
  ' <nl>';
```
- SL Parser modifications to handle this :
	- 1. Mismatches between *expected* newline tokens and input tokens are ignored (not syntax errors because newlines not required in the language)
	- 2. Newline tokens are used as synchronization points :
		- (a) Recovery state walks to the next expected newline token
		- (b) Input is flushed to the next newline in the input

# **Summary**

#### **SL Parsers**

- Parsers in SL output a postfix token stream which represents a parse tree in linear form
- SL parsers encode precedence and associativity using cascaded nonterminals as in BNF
- Syntax error recovery is an important and difficult problem
- SL has a simple built-in syntax error recovery strategy based on end-of-statement markers such as semicolon
- SL parsers must be coded to take into account the recovery strategy in order to avoid "recovery loops"

#### **Next Week**

- Programming language semantics
- Runtime model of execution
- Assignment #1 DUE Wednesday, Feb 6, 4:30 pm (i.e., before next class)